# An Introduction to SuggestBot

Morten Warncke-Wang – User:Nettrom – 2022-05-21

### User:Nettrom

- Staff Data Scientist, Product Analytics, WMF
	- Supporting the Growth Team
- Wikipedia researcher
	- Content quality
	- Machine learning
- SuggestBot maintainer since 2010

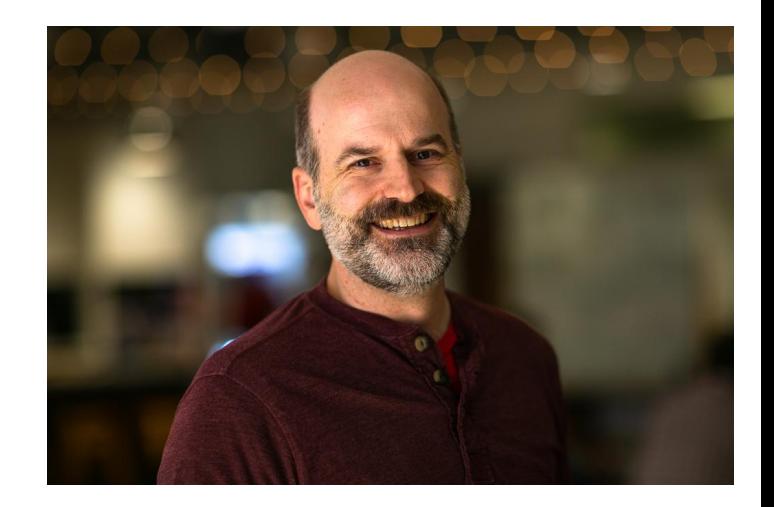

### We will talk about...

- What different features does the bot offer
	- Updating open tasks
	- Article recommendations
- How to enable it on a wiki
	- Hosting on Toolforge & Cloud VPS
- What will it take to monitor the bot and ensure it is working as expected?
- What does the bot's emergency response procedure look like?

# Part 1: Open Tasks

 $\mathcal{C}$  $\leftarrow$  $\rightarrow$ 

 $\bullet$   $\bullet$   $\bullet$ 

#### O A https://ru.wikipedia.org/wiki/Википедия:Сообщество

?

 $\overline{2}$ 

?

#### Обустраиваем русскую Википедию

 $\boldsymbol{\mathcal{P}}$ 

 $\overline{?}$ 

?

Википедия каждый день нуждается в выполнении рутинных задач, наполнении новыми материалами и исправлении ошибок. Выберите задачу себе по вкусу и подключайтесь к работе. Если вас больше всего интересует создание статей, но у вас нет опыта, - попробуйте начать статью в Инкубаторе, там вам окажут необходимую помощь.

#### Чем помочь

Это список первоочередных задач, на исправление которых у сообщества уходит много времени. Он регулярно обновляется - возвращайтесь, чтобы посмотреть новые задачи. Чтобы узнать детали выполнения каждой задачи, нажмите ? рядом с соответствующим заголовком.

Уточнить шаблон Викификации?

#### Проставить категории

- Proton Saga (третье поколение)
- Асымбекова, Гульнара Уметовна
- Сорочкин, Владимир Евгеньевич
- Эрик Чантурия
- Вторичный гиперальдостеронизм и ещё 172 статьи

#### Расширить короткие статьи

- Нижний Бара
- Антоновское сельское поселение (Волгоградская область)
- Delivered Ex Quay
- Бжовский, Юзеф
- Минамото-но Ёсиясу
- и ещё 13 666 статей

#### Улучшить преамбулу

- Йессурун де Мескита, Самуэль
- ApHem
- Неймеген
- Автоматическое получение размеченного корпуса
- Anthology 2 • Уркиса, Хусто Хосе де • Никотиновый ацетилхолиновый рецептор • Кузева, София
	- и ещё 15 192 статей

#### Проверить и добавить источники[1]

• Викинг (ракета)

• Flush (песня)

- Окубо, Руми
- Назаровский район
- Henney Kilowatt
- Ермаков, Юрий Александрович
- и ещё 6432 статьи

#### Добавить вики-ссылки на статью

- Кондрацкая, Ольга Игоревна
- Таранов, Иван Ильич
- Фейзиев Гасан Кулы оглы
- Бромид трис(этилендиамин) кобальта(III)

#### Обновить информацию

- Ветроэлектростанция Уфимцева
- $$3c$$
- Волочаевская (станция метро)
- Эль-Куфра

2

- BA 330
- и ещё 6477 статей

#### Проверить на наличие оригинального исследования

- Евразийские кочевники
- Дхармендра
- Смартбук
- Районное интернет-сообщество
- Смысл жизни
- и ещё 167 статей

#### Перевести и почистить

- Британская система наград
- Большой вывернутый обратноплосконосый икосододекаэдр
- Tata Hexa
- Кривая Госпера

# How does that work?

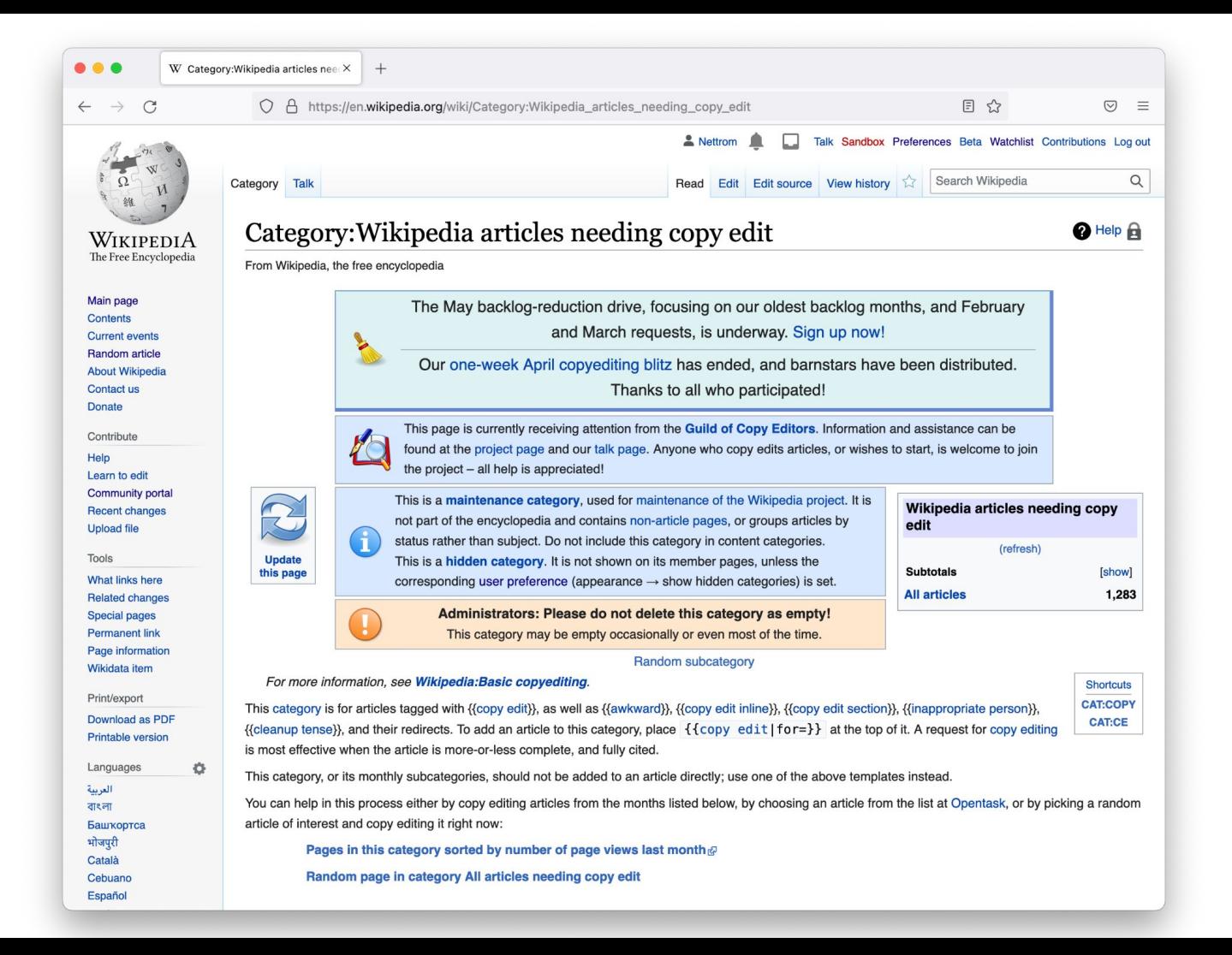

### Open Tasks

- The wiki has categories of articles needing work
- The bot grabs a few articles from each category
- Puts them in lists on a specific page
	- English, Russian: sub-page of the Community Portal, which is transcluded as a template
	- Polish: a specific page in the Wikipedia namespace, used as needed

Source code:

<https://github.com/nettrom/suggestbot/blob/master/opentasks/opentasks.py>

Per-wiki configuration, for example:

<https://github.com/nettrom/suggestbot/blob/master/opentasks/enwiki.yaml>

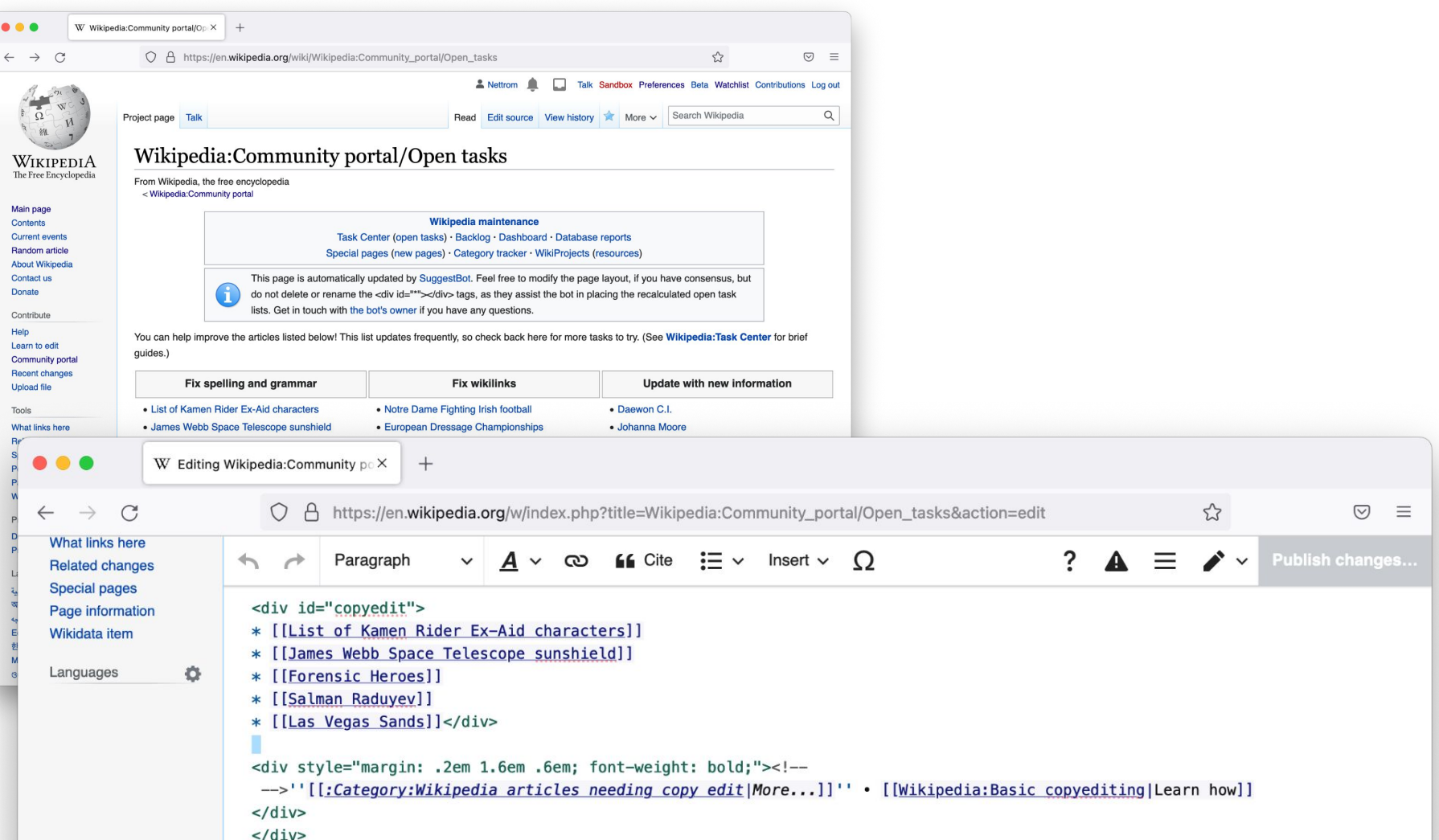

![](_page_9_Picture_1.jpeg)

![](_page_10_Picture_0.jpeg)

# How do I get it?

Does your wiki already have it?

• Wikipedia in English, Polish, Russian, and Thai do

Does your wiki have:

- Categories of articles you'd like to list somewhere?
- A bot approval process? (SuggestBot is not a global bot)

Open tasks is run from Toolforge:

- Set it up yourself Python, Pywikibot, PyMySQL, PyYAML
- Help set up the configuration file and have me run it

# **Monitoring**

- Watchlist the open tasks page
	- Typically we update it once an hour, easy to notice if that's not happening
- Check the log files on Toolforge

If not run yourself, then:

- If it's making bad edits, block it and post on its English talk page
	- This has happened: [https://en.wikipedia.org/wiki/Wikipedia:Lamest\\_edit\\_wars#\(Ro\)bot\\_wars](https://en.wikipedia.org/wiki/Wikipedia:Lamest_edit_wars#(Ro)bot_wars)
- If it's not working, post on its English talk page and I'll follow up

# Part 2: Article Recommendations

#### How do I get one of these?

![](_page_14_Picture_1.jpeg)

articles, en suivant leurs liens internes et en comparant vos contributions avec celles d'autres wikipédiens. SuggestBot tend à ne proposer que des articles identifiés comme nécessitant des améliorations. Vos contributions sont utiles : merci pour votre travail au sein de Wikipédia.

### SuggestBot's architecture

Cron jobs  $\left|\right|$  XML-RPC daemons

![](_page_15_Figure_3.jpeg)

# Requests demo

# **Subscribers**

- Daily cron job
- Iterates through subscription & userbox templates
	- Updates database with subscribers
- Identifies all users due for suggestions
- *● Always* uses the user's contributions as seeds

# How do I get it?

Does your wiki already have it?

● Wikipedia in English, Norwegian (bokmål), Swedish, French, Persian, and Portuguese already do

Does your wiki have:

- Categories of articles needing improvement?
- A bot approval process? (SuggestBot is not a global bot)
- Help set up and translate configuration files and pages